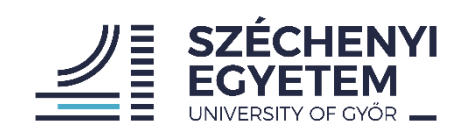

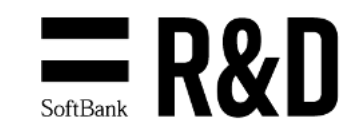

#### **Recommendations for using Multiple IP Addresses in Benchmarking Tests**

**draft-lencse-bmwg-multiple-ip-addresses**

**Gábor LENCSE** [lencse@sze.hu](mailto:lencse@sze.hu) (Széchenyi István University) – presenter **Keiichi SHIMA** [keiichi.shima@g.softbank.co.jp](mailto:keiichi.shima@g.softbank.co.jp) (SoftBank)

IETF 118, BMWG, November 6, 2023.

# **Outline**

- Problem description: why testing with multiple IP addresses is needed?
- Recommended Solution
	- As for IPv4, using the limited IPv4 address range
	- As for IPv6, using the abundant IPv6 address range
	- Question of ranges to be used
- Working code

# Problem Description: Conditions

- RFC 2544 has defined a test frame format with fixed IP addresses and fixed port numbers.
- RFC 4814 introduced pseudorandom port numbers, but it kept the usage of a single source and destination IP address pair when a single destination network is used.
- Receive Side Scaling (RSS) supports the receiving of multi million packets per second by distributing the load among CPU cores
	- Depending on implementation, the hash function includes: 1 st type: source IP, destination IP, source port, destination port 2<sup>nd</sup> type: source IP, destination IP

# Problem Description: Unfairness

- RFC 4814 pseudorandom port numbers  $+$  1st RSS implementation
	- Works perfectly (port numbers ensure entropy)
	- All CPU cores are used, load is distributed approximately evenly
- RFC 4814 pseudorandom port numbers  $+ 2<sup>nd</sup>$  RSS implementation
	- Gives poor results (no entropy is ensured as IP addresses are fixed)
	- Thus only two CPU cores are used (one core per direction)
- However, network interconnect devices using the 2<sup>nd</sup> RSS implementation work perfectly, when they forward Internet traffic (IP addresses ensure entropy)
- $\rightarrow$  Conditions for the laboratory tests should be improved!

### Recommended Solution

- Basic idea: Let us use pseudorandom IP addresses!
	- $-$  This is the spirit of RFC 4814 applied to the IP addresses  $\mathbb I$
- Problems to solve:
	- $-$  What ranges can be used?
		- There is scarcity in IPv4 addresses reserved for benchmarking
			- 198.18.0.0/15 was reserved for benchmarking
		- There is abundance in IPv6 addresses reserved for benchmarking
			- 2001:2::/48 was reserved for benchmarking
	- What ranges should be used?
		- A trade-off is pointed out

### What IPv4 ranges can be used?

- Reserved: 198.18.0.0/15, it is to be cut into two halves:
	- Left side: 198.18.0.0/16 and Right side: 198.19.0.0/16
- RFC 2544 requirement:
	- First, the test suite SHOULD be run with a single source and destination address pair.
		- Typically used: 198.18.0.2/24 and 198.19.0.2/24
	- Then, the tests SHOULD be repeated using 256 different destination networks (chosen randomly)
		- Destination networks denoted by the 16-23 bits of the above network addresses: 198.18.**R**.0/24 and 198.19.**R**.0/24.
		- $\rightarrow$  In this case, only the last 8 bits are available to describe multiple IP addresses

#### IPv4 Test Setup (multiple destination networks)

• .1 is for the tester; .2 to .254 can be used

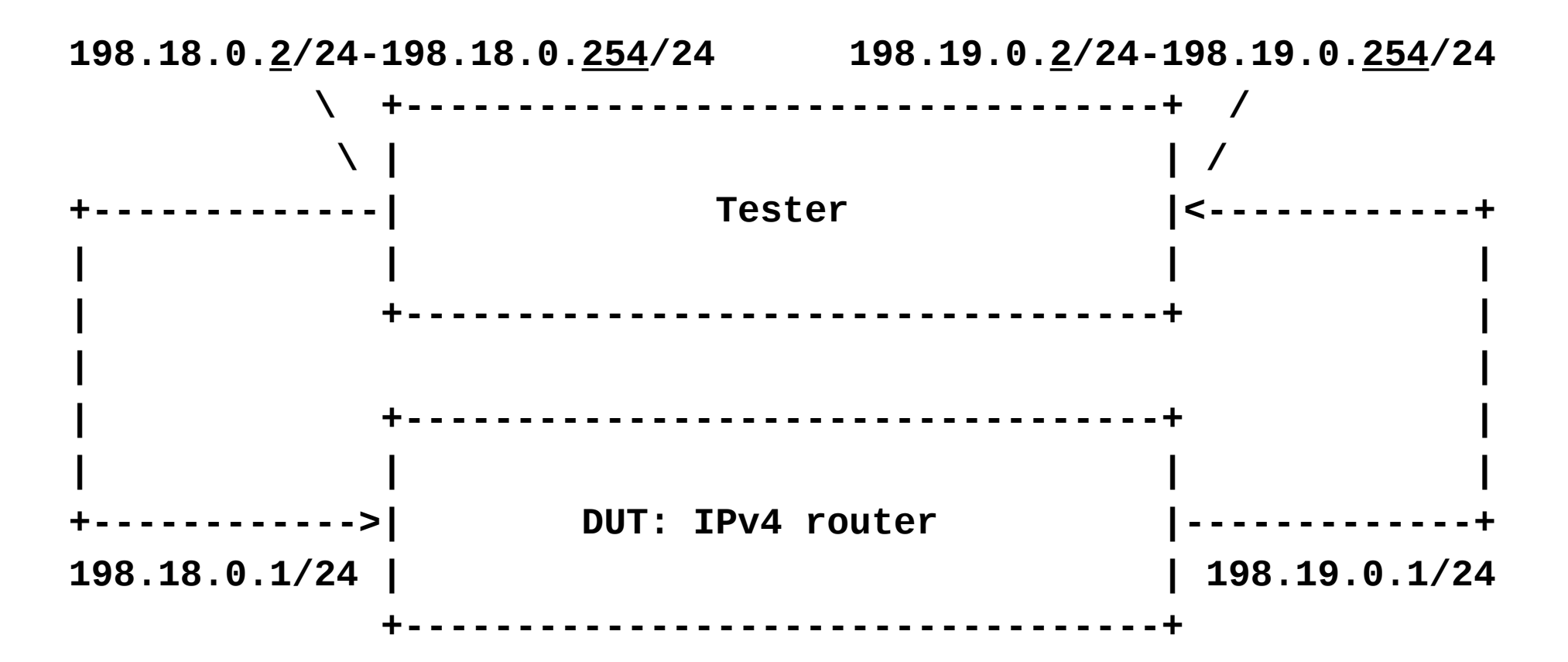

### IPv4 Test Setup (single destination network)

• .0.1 is for the tester; .0.2 to .255.254 can be used

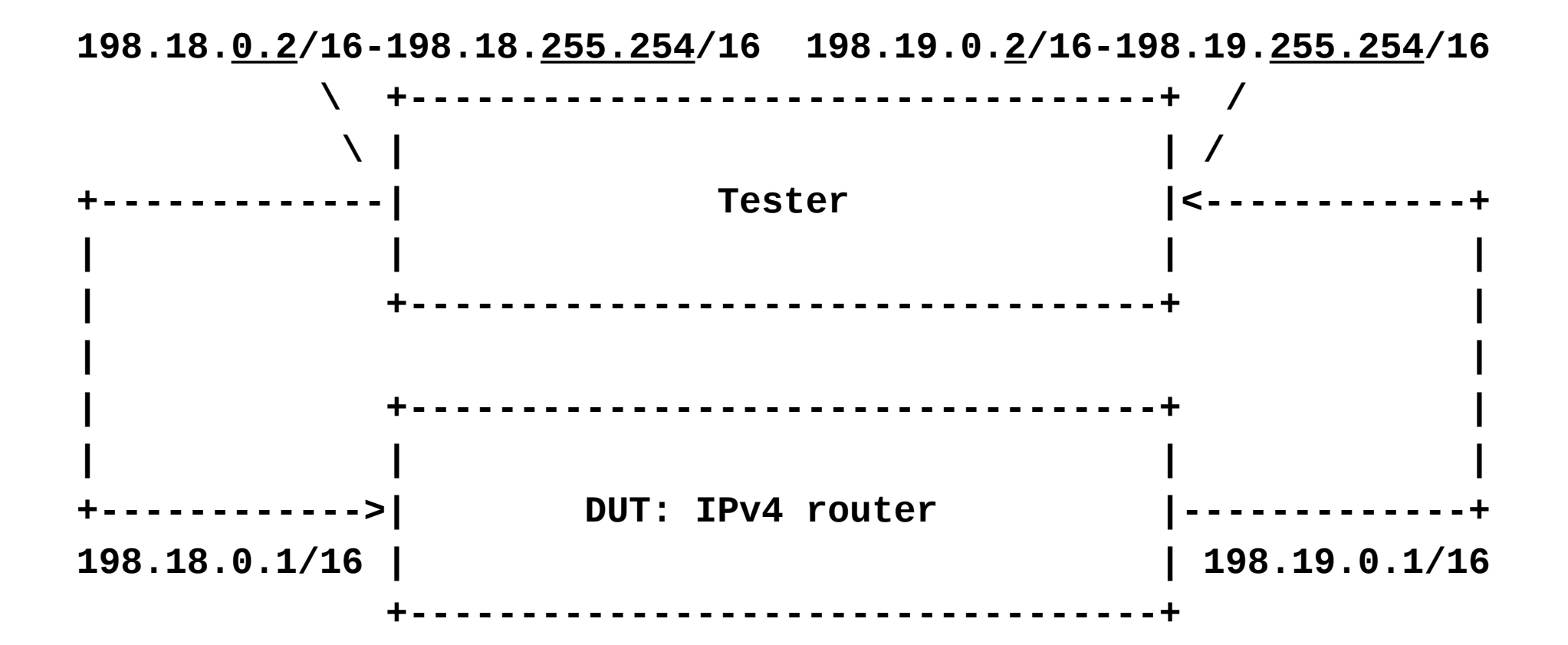

### IPv6 Test Setup (in all cases)

• E.g., bits 56-63 can be used for 256 destination networks

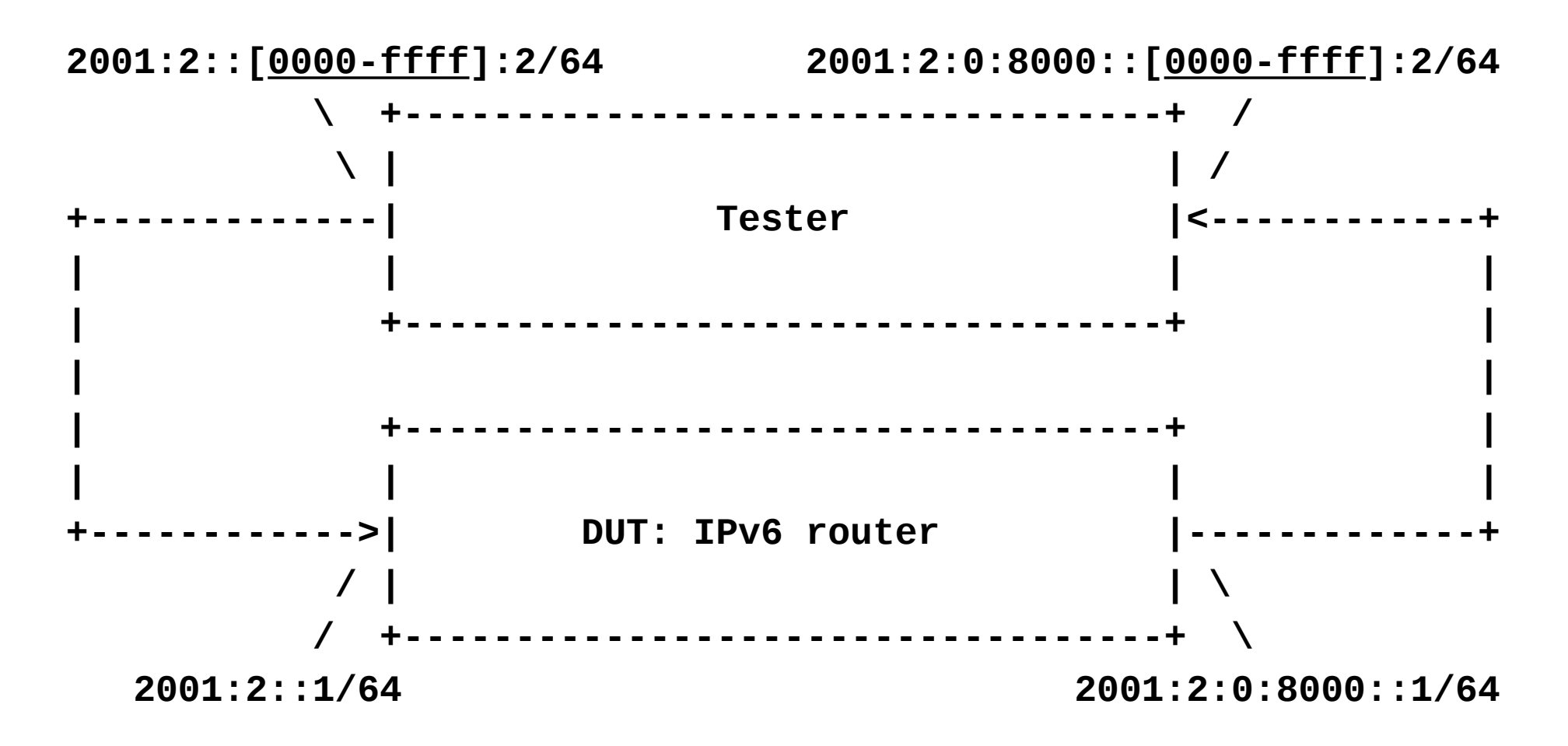

# What ranges should be used?

- On the one hand, the more IP addresses are used, the more entropy is ensured and thus the most even distribution of the load over the processing elements can be expected.
- However, one the other hand, the usage of multiple IP addresses has its costs: multiple Address Resolution Protocol (ARP for IPv4) or Neighbor Discovery Protocol (NDP, for IPv6) table entries are used.
	- Increasing them over a few thousands may have a deteriorating effect on the performance of the DUT.
- More research is needed to give a good recommendation

# Working Code

- As a proof of concept, the recommended solution has been implemented in **siitperf**.
	- free software under  $\mathbb{E}$   $\mathbb{Z}$  license, available from GitHub [://github.com/lencsegabor/siitperf](https://github.com/lencsegabor/siitperf)
	- Multiple IPv4 and IPv6 addresses are supported from commit number 165cb7f on September 6, 2023.

#### We would like to ask for feedback

- Do you agree that the highlighted problem really exist?
- Do you think that the proposed method can solve it?
- Do you have any idea what to change, add, etc.?
- All you comments and suggestions are welcome!